Приложение

к ООП по профессии 15.01.32 Оператор станков с программным управлением

# РАБОЧАЯ ПРОГРАММА ПРОФЕССИОНАЛЬНОГО МОДУЛЯ

**ПМ.02 Разработка управляющих программ для станков с числовым программным управлением**

# СОДЕРЖАНИЕ

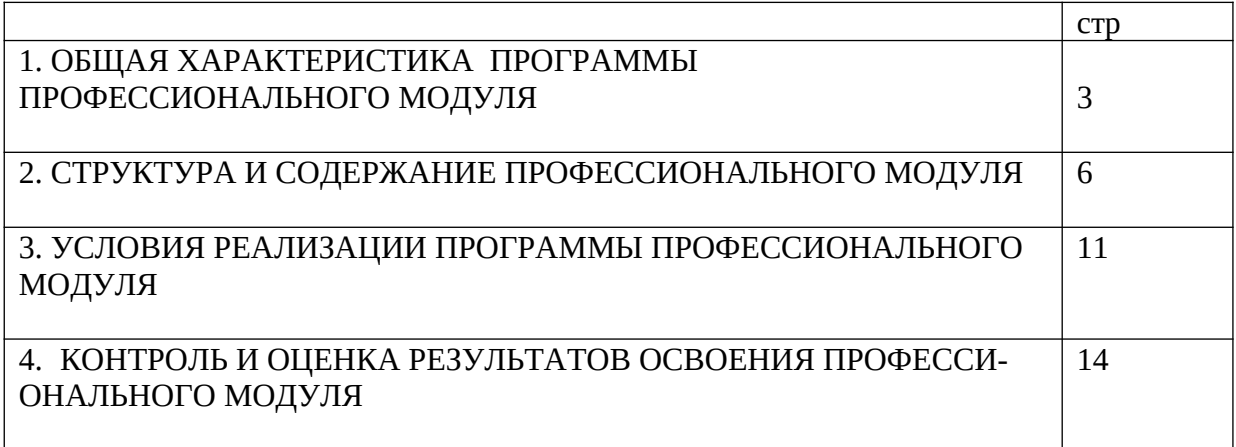

# 1. ОБЩАЯ ХАРАКТЕРИСТИКА ПРОГРАММЫ ПРОФЕССИОНАЛЬНОГО МОДУЛЯ

## **ПМ.02**. **Разработка управляющих программ для станков с числовым программным управлением**

## **1.1. Цель и планируемые результаты освоения профессионального модуля**

В результате изучения профессионального модуля студент должен освоить основной вид деятельности Разработка управляющих программ для станков с числовым программным управлением и соответствующие ему общие и профессиональные компетенции:

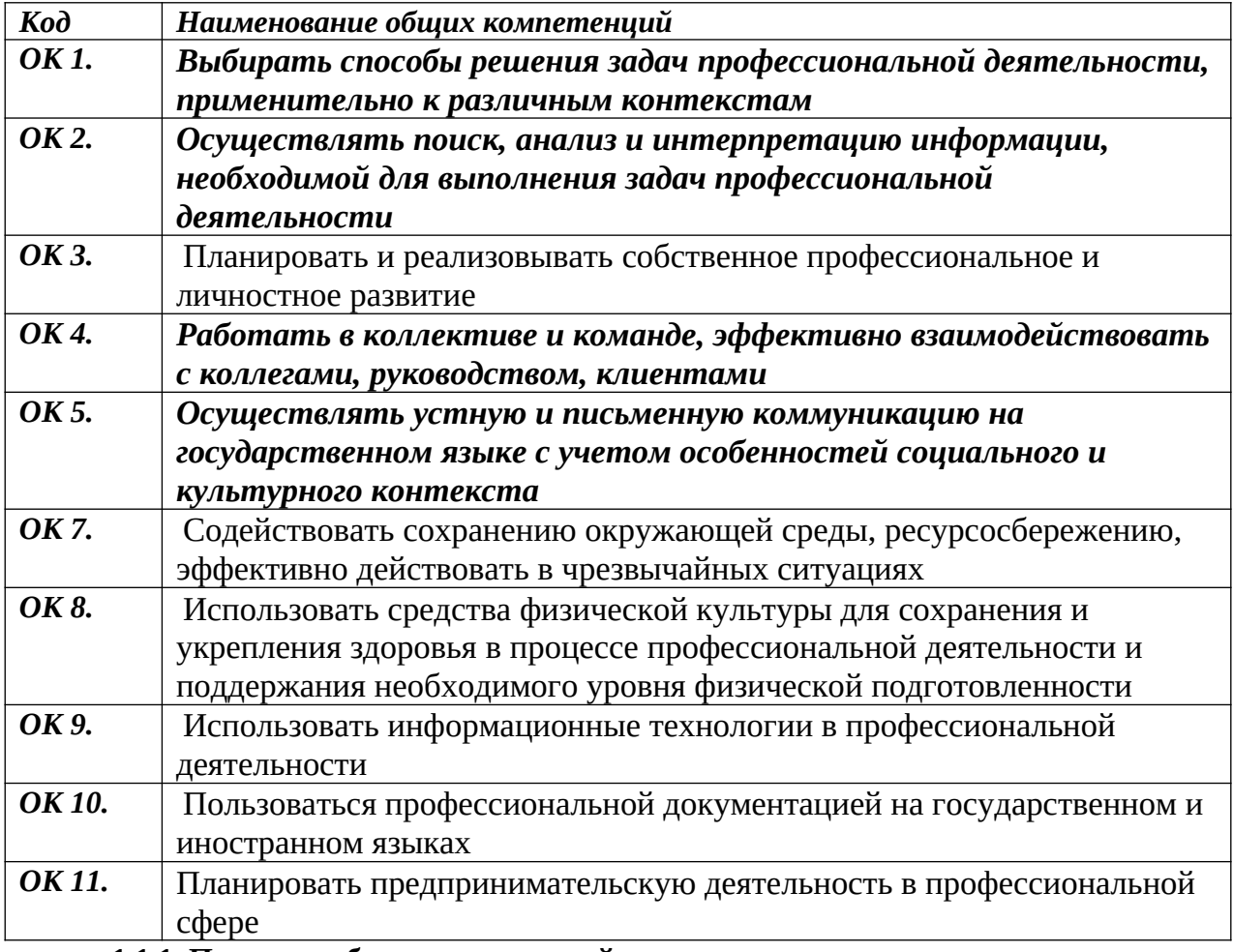

## **1.1.1. Перечень общих компетенций**

## *1.1.2. Перечень профессиональных компетенций*

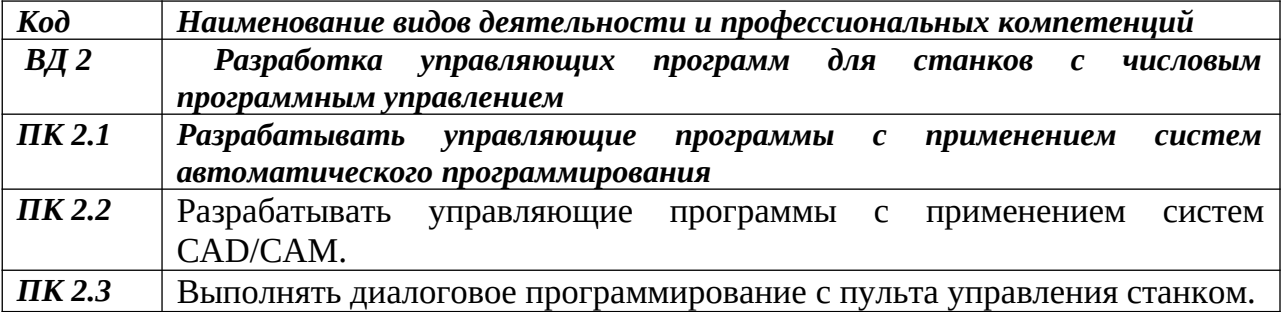

В результате освоения профессионального модуля студент должен:

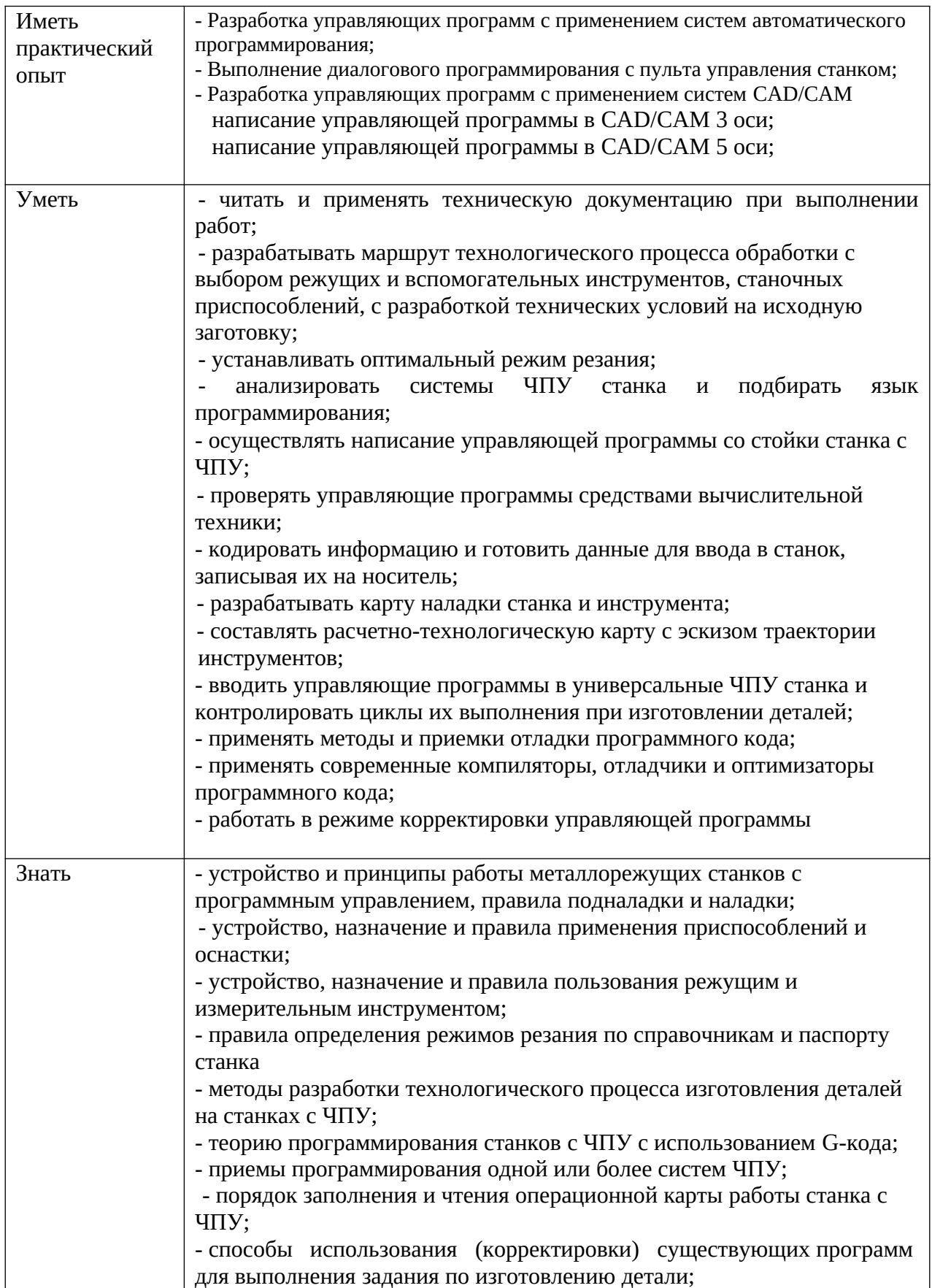

## **1.3. Количество часов, отводимое на освоение программы профессионального модуля**

Всего часов 395

Из них на освоение МДК 197 на практики учебную 90 и производственную 108

## 1. СТРУКТУРА И СОДЕРЖАНИЕ ПРОФЕССИОНАЛЬНОГО МОДУЛЯ

## **2**.1. Структура профессионального модуля

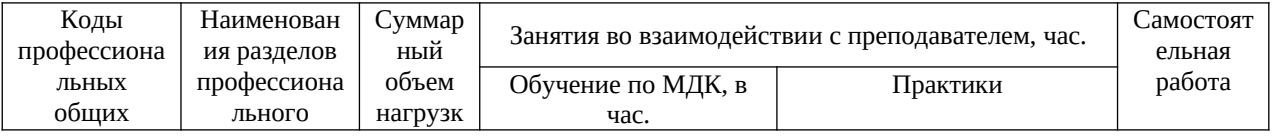

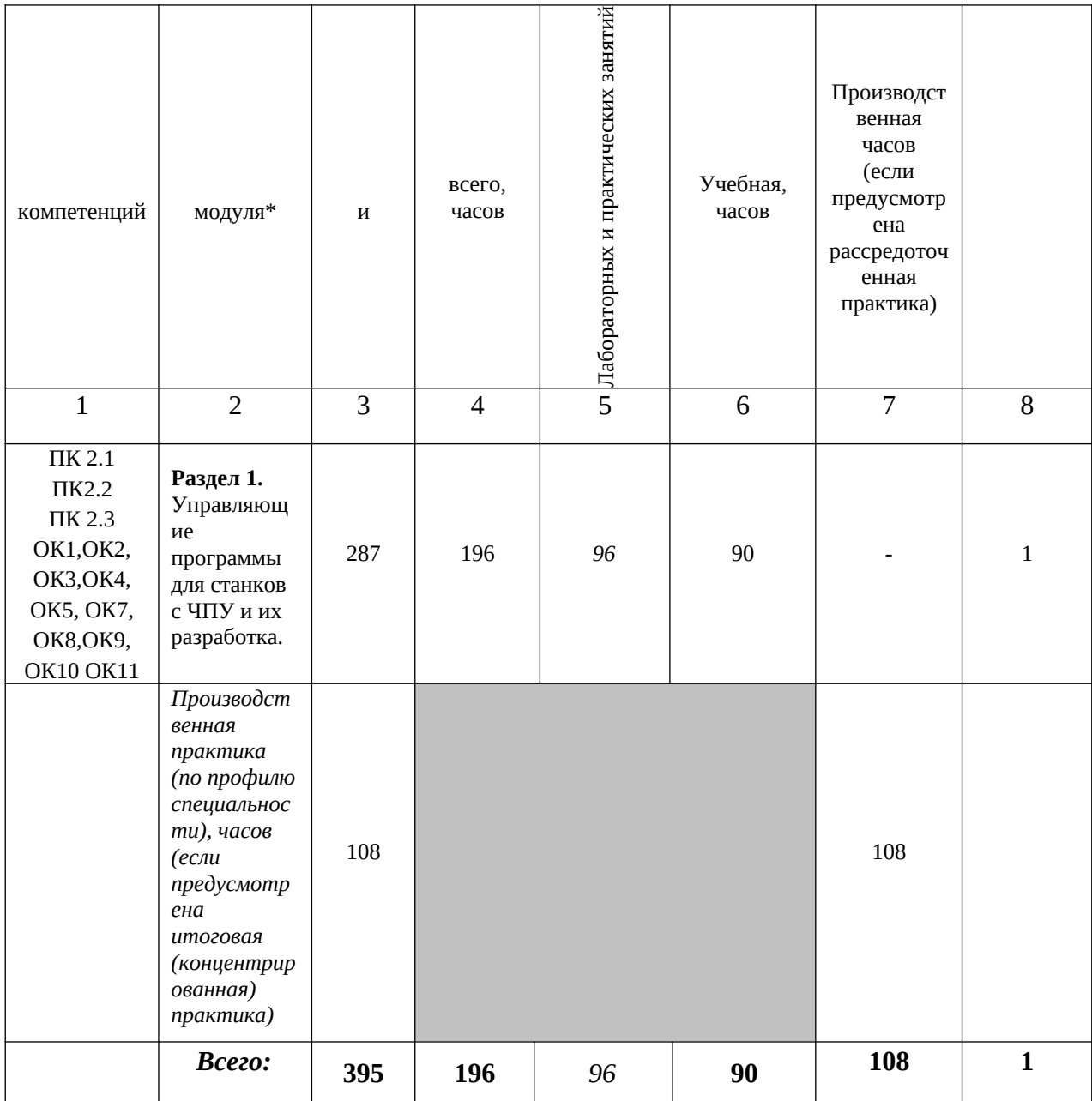

# **2.2. Тематический план и содержание профессионального модуля ПМ.**

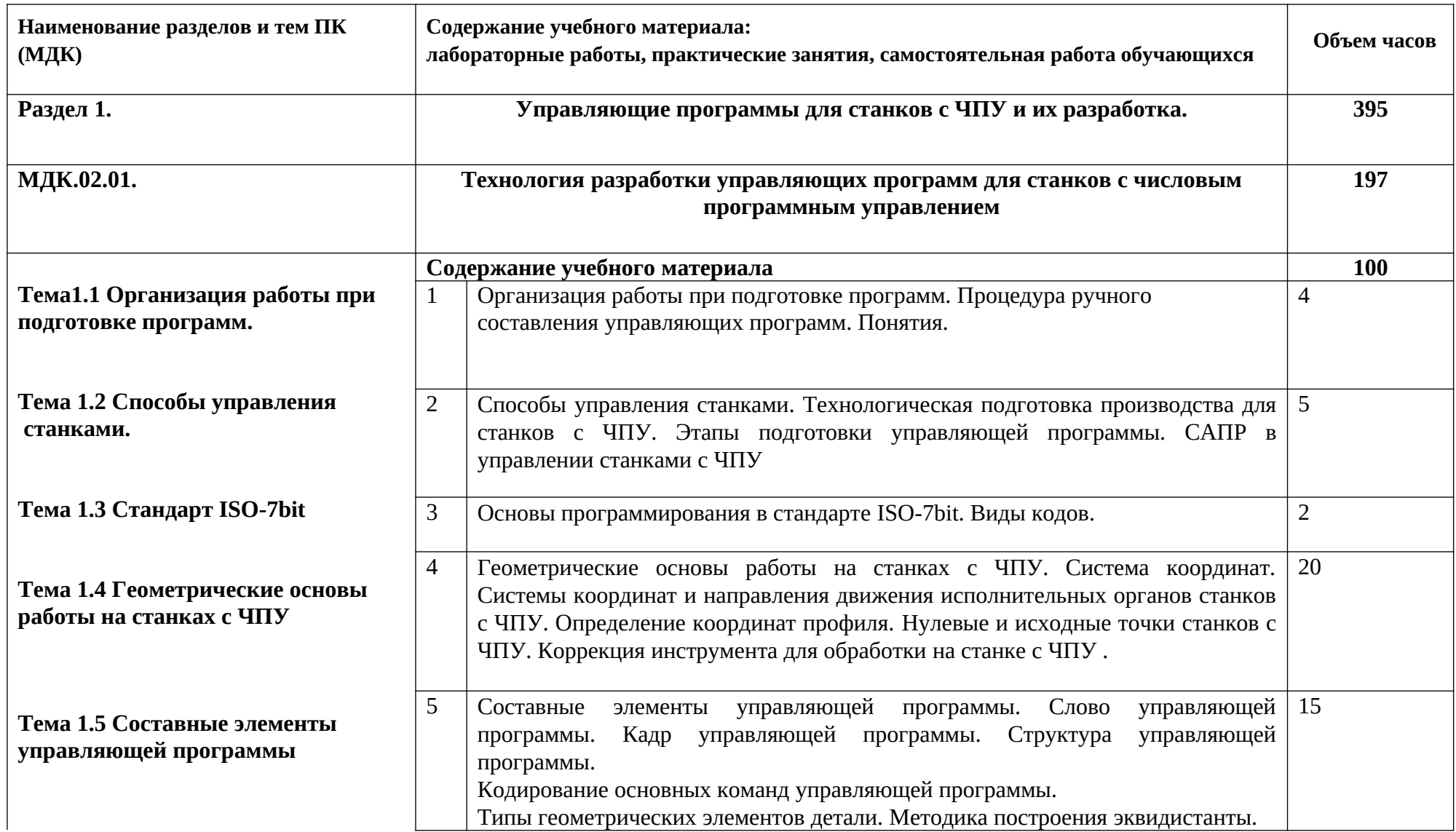

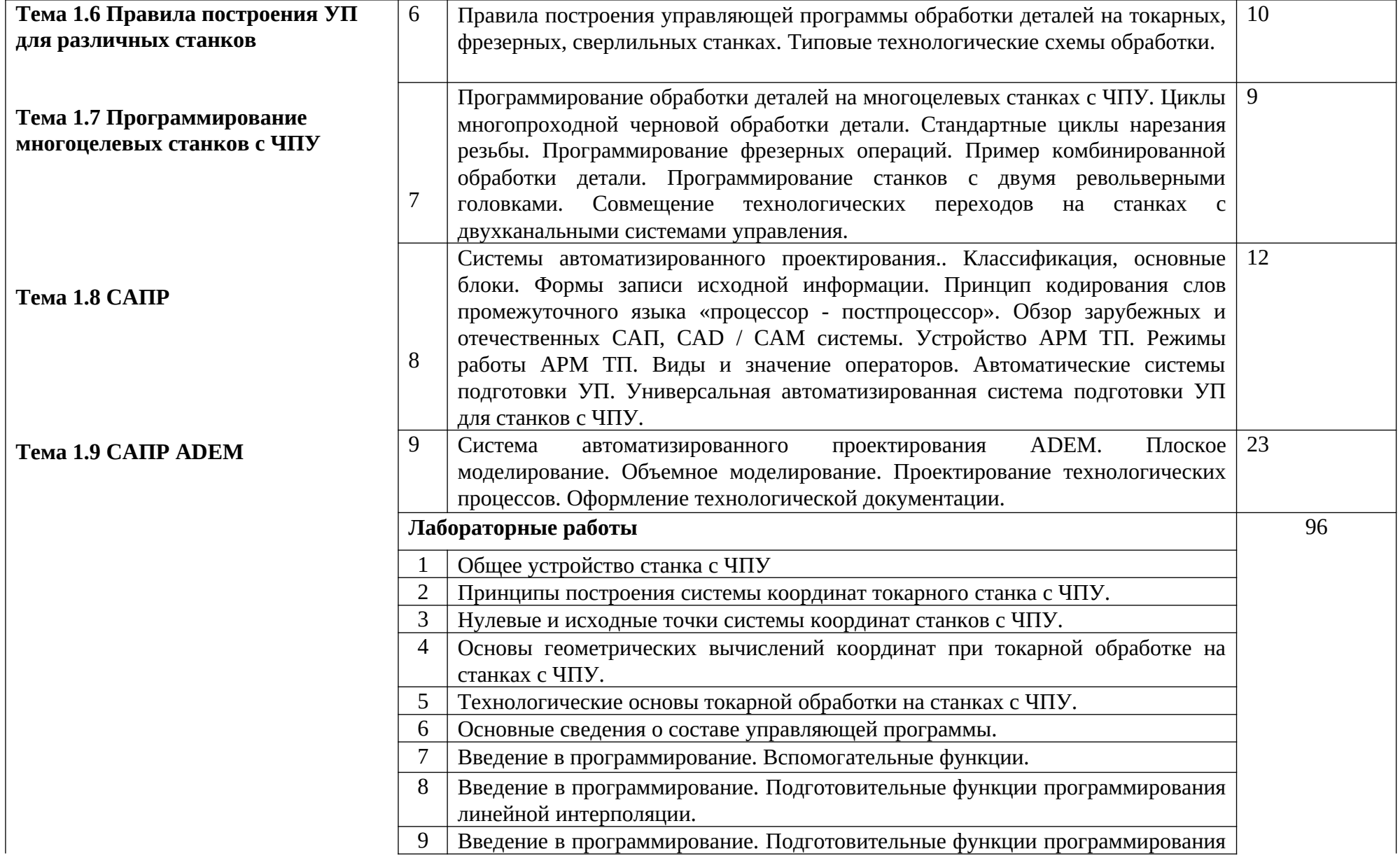

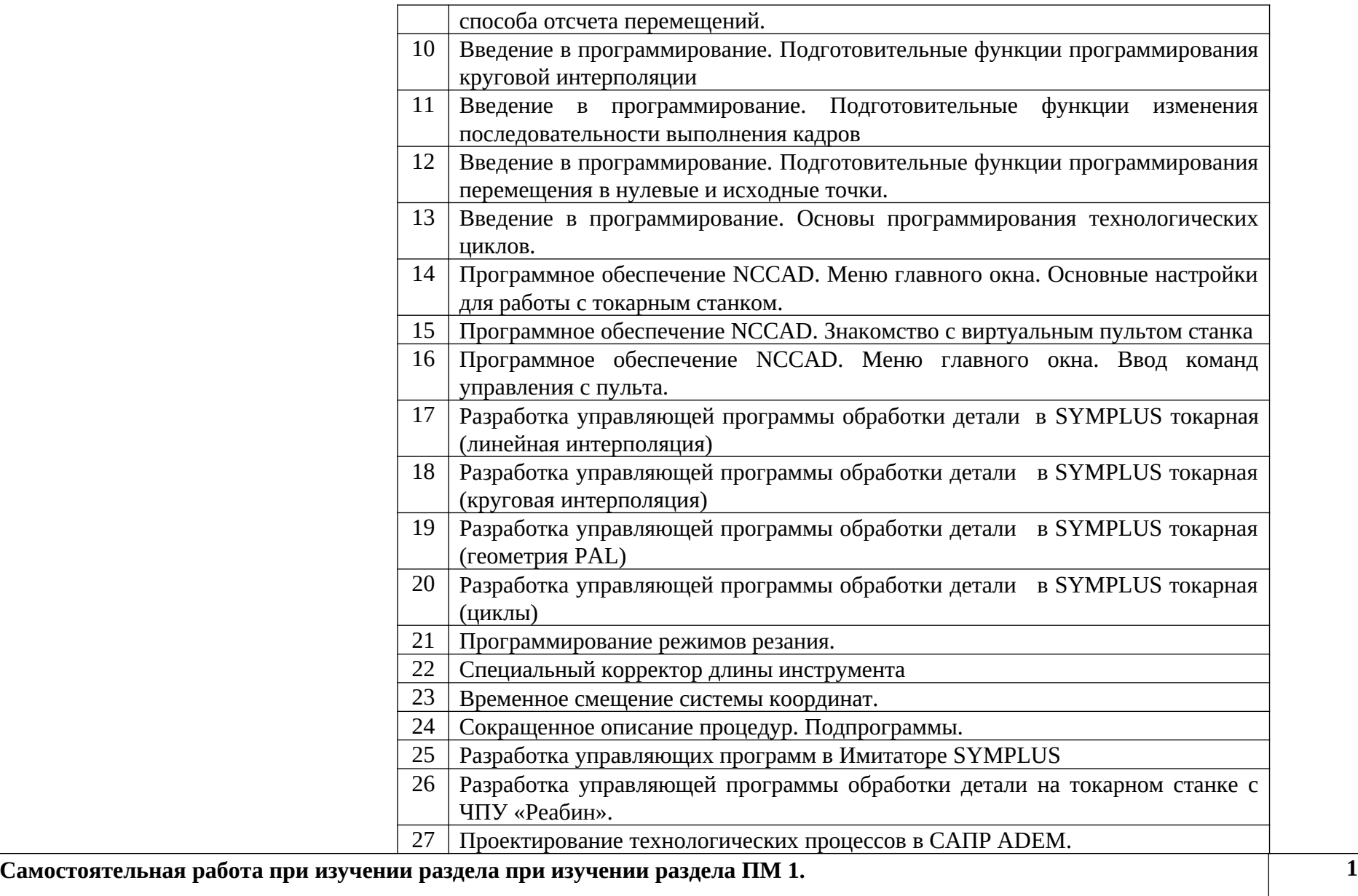

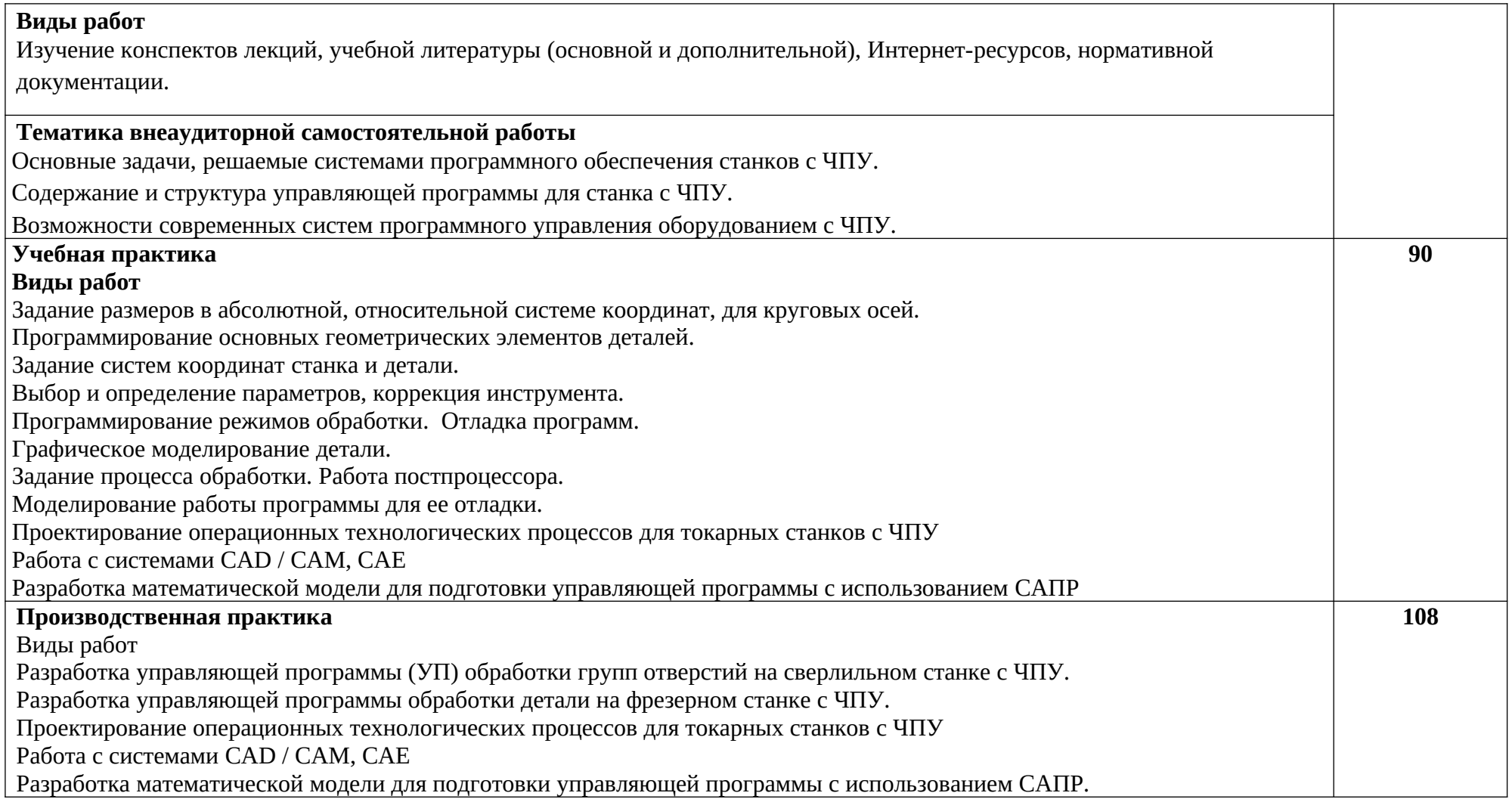

## 3. УСЛОВИЯ РЕАЛИЗАЦИИ ПРОГРАММЫ ПРОФЕССИОНАЛЬНОГО МОДУЛЯ

Реализация программы модуля предполагает наличие:

учебного кабинета «Технологии металлообработки и работы в металлообрабатывающих цехах»;

мастерской «Металлообработки»;

библиотеки, читального зала с выходом в сеть Интернет

Лаборатории «Информационные технологии в профессиональной деятельности»

Лаборатории технологии металлообработки на металлорежущих станках с программным управлением

Оснащенные базы практики, в соответствии с основными видами деятельности.

## **Оснащение лаборатории ««Информационные технологии в профессиональной деятельности»»:**

Программное обеспечение CAD/CAM ADEM;

Токарный станок с ЧПУ «Реабин» с СЧПУ Mach3;

Компьютеры с программным обеспечением SYMplus

#### **Оснащение лаборатории технологии металлообработки на металлорежущих**

#### **станках с программным управлением:**

Токарный станок с ЧПУ SINUMERIK 802D

Фрезерный станок с ЧПУ RX3S- SIEG

Токарный станок с ЧПУ 16А20Ф3

Программный продукт КОМПАС-3Д

#### **Оснащение мастерской «Металлообработки»:**

станок токарный ТВ 320; станок токарный 1А62; станок токарный 1К62; станок токарный ТОС; заточной станок; пила отрезная по металлу

#### **Оснащение тренажерного комплекса**

тренажеры, имитирующие пульт управления стойки станка с ЧПУ тренажер для отработки координации движения рук при токарной обработке; демонстрационное устройство станка; симулятор для визуализации процессов обработки.

#### **Требования к оснащению баз практик**

Реализация образовательной программы предполагает обязательную учебную и производственную практику.

Учебная практика реализуется в мастерских профессиональной образовательной организации и требует наличия оборудования, инструментов, расходных материалов, обеспечивающих выполнение всех видов работ, определенных содержанием ФГОС СПО, в том числе оборудования и инструментов, используемых при проведении чемпионатов WorldSkills и указанных в инфраструктурных листах конкурсной документации WorldSkills

по компетенции «Токарные работы на станках с ЧПУ» и «Многоосевая обработка на станках с ЧПУ» конкурсного движения «Молодые профессионалы» (WorldSkills).

## **Требования к кадровому составу, реализующему ООП**

Реализация образовательной программы обеспечивается педагогическими работниками образовательной организации, а также лицами, привлекаемыми к реализации образовательной программы на условиях гражданско-правового договора, в том числе из числа руководителей и работников организаций, направление деятельности которых соответствует области профессиональной деятельности «Сквозные виды профессиональной деятельности в промышленности», имеющих стаж работы в данной профессиональной области не менее 3 лет.

Квалификация педагогических работников образовательной организации должна отвечать квалификационным требованиям, указанным в профессиональном стандарте «Педагог профессионального обучения, профессионального образования и дополнительного профессионального образования», утвержденном приказом Министерства труда и социальной защиты Российской Федерации от 8 сентября 2015 г. № 608н.

Педагогические работники, привлекаемые к реализации образовательной программы, должны получать дополнительное профессиональное образование по программам повышения квалификации, в том числе в форме стажировки в организациях, направление деятельности которых соответствует области профессиональной деятельности Сквозные виды профессиональной деятельности в промышленности, не реже 1 раза в 3 года с учетом расширения спектра профессиональных компетенций.

Доля педагогических работников (в приведенных к целочисленным значениям ставок), обеспечивающих освоение обучающимися профессиональных модулей, имеющих опыт деятельности не менее 3 лет в организациях, направление деятельности которых соответствует области профессиональной деятельности Сквозные виды профессиональной деятельности в промышленности, в общем числе педагогических работников, реализующих образовательную программу, должна быть не менее 25 процентов.

## **Основные источники:**

- 1. Мычко В.С Технология обработки металла на станках с программным управлением. Учебное пособие (книга), Вышэйшая школа, ЭБС
- 2. Савицкий Е.Е Обработка металла на станках с программным управлением. Практикум и средства контроля. Пособие (книга), (РИПО), 2015,ЭБС
- 3. Терентьев А.А., Сердюк А.И Основы программирования токарной обработки деталей на станках с ЧПУ в системе «Sinumerik». Учебное пособие (книга), 2014, ЭБС
- 4. Поляков А.Н., Гончаров А.Н Основы программирования фрезерной обработки деталей на станках с ЧПУ в системе «Sinumerik». Учебное пособие (книга), 2014,ЭБС
- 5. А.М.Босинзон Разработка управляющих программ для станков с числовым программным управлением Академия, 2017
- 6. Г. Б. Карташов, А. В. Дмитриев Основы работ на станках с ЧПУ, УИЦ ЗАО «Экоинвент», 2010

## **Дополнительные источники:**

- 1. Чуваков А.Б. Подготовка обрабатывающих операций на фрезерном оборудовании с ЧПУ,2013
- 2. Чуваков А.Б. Подготовка обрабатывающих операций на токарном оборудовании с ЧПУ, 2013
- 3. Босинзон М.А. Современные системы ЧПУ и их эксплуатация . М.: ОИЦ Академия, 2013.- 235с.
- 4. Багдасарова Т.А., Современные станки с ЧПУ.-М.: ОИЦ Академия 2012.-270с.
- 5. Вереина Л.И. Устройство металлорежущих станков. Москва «Академия» 2013.
- 6. Вереина Л.И. Справочник станочника. Москва «Академия» 2014.
- 7. Багдасарова Т. А. Основы резания металлов. Учебник НПО Москва «Академия» 2010.
- 8. Багдасарова Т. А. Технология фрезерных работ. Рабочая тетрадь НПО Москва «Академия» 2010.
- 9. Багдасарова Т. А. Технология фрезерных работ. Учебник НПО – Москва «Академия» 2010.
- 10. Вереина Л.И. Фрезерные и шлифовальные работы. Плакаты НПО – Москва «Академия» 2011.
- 11. Зайцев С.А. Допуски и посадки и ТИ в машиностроении. Учебник НПО – Москва «Академия» 2010.
- 12. Заплатин В.Н. Справочное пособие по материаловедению. Пособие. НПО – Москва «Академия» 2008.
- 13. Бродский А.М. Черчение. Учебник НПО Москва «Академия» 2008.
- 14. Ганенко А.П. Оформление текстовых и графических работ. Учебник НПО – Москва «Академия» 2010.
- 15. Основы обработки деталей на токарных станках с ЧПУ. Пособие, Учебное и лабораторное оборудование для профессионального образования, ЗАО «Дидактические системы», 2012
- 16. Обработка деталей на токарных станках с ЧПУ. Комплект фолий., Учебное и лабораторное оборудование для профессионального образования, ЗАО «Дидактические системы», 2012
- 17. Руководство по проведению лабораторного практикума на токарных станках с ЧПУ. Учебное и лабораторное оборудование для профессионального образования, ЗАО «Дидактические системы», 2012

## **Интернет-ресурсы (свободный доступ):**

- 1. Станки с ЧПУ, общее описание [Электронный ресурс]- форма доступа tochmeh.ru/info/chpu2.php, свободная.
- 2. Назначение и классификация станочных приспособлений [Электронный ресурс] форма доступа www.tehno-site.ru, свободная.
- 3. Установка деталей и базирование [Электронный ресурс]- форма доступа www.tehnosite.ru , свободная.
- 4. Конструктивные особенности станков с ЧПУ [Электронный ресурс]- форма доступа www. Elehtronik-chel.ru, свободная.
- 5. Станки с ЧПУ. Работа на станках ЧПУ [Электронный ресурс]- форма доступа http//mastanke.ru, свободная.
- 6. Конструктивные особенности станков с ЧПУ [Электронный ресурс]- форма доступа http// delta-grup.ru/bibiliot, свободная.
- 7. http://www.fsapr2000.ru Крупнейший русскоязычный форум, посвященный
- 8. тематике CAD/CAM/CAE/PDM-систем, обсуждению производственных во-
- 9. просов и конструкторско-технологической подготовки производства
- 10. http://www/i-mash.ru Специализированный информационно-аналитический
- 11. интернет-ресурс, посвященный машиностроению
- 12. <http://planetacam.ru/>Информационно-аналитический электронный журнал

# КОНТРОЛЬ И ОЦЕНКА РЕЗУЛЬТАТОВ ОСВОЕНИЯ ПРОФЕССИОНАЛЬНОГО МОДУЛЯ

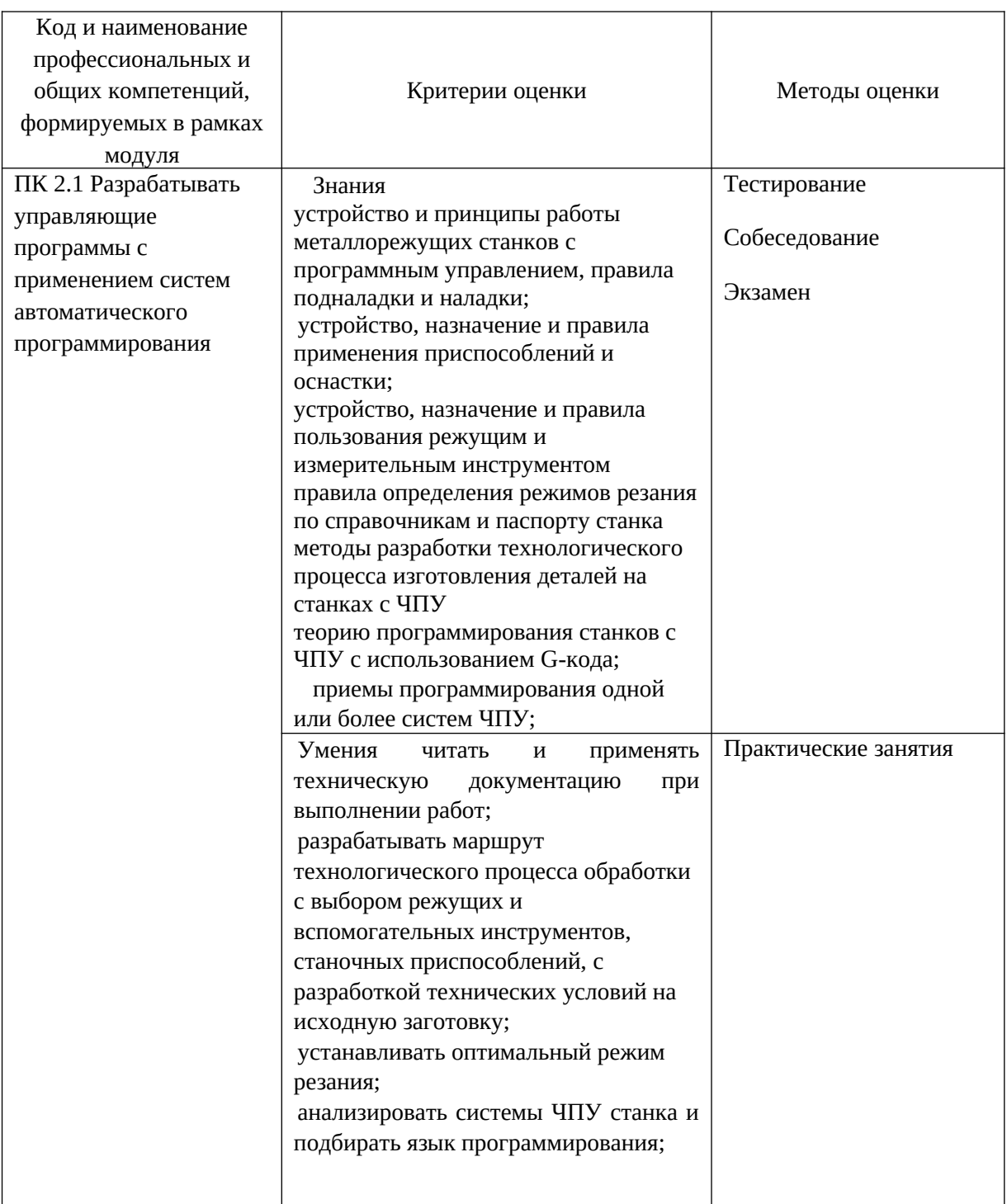

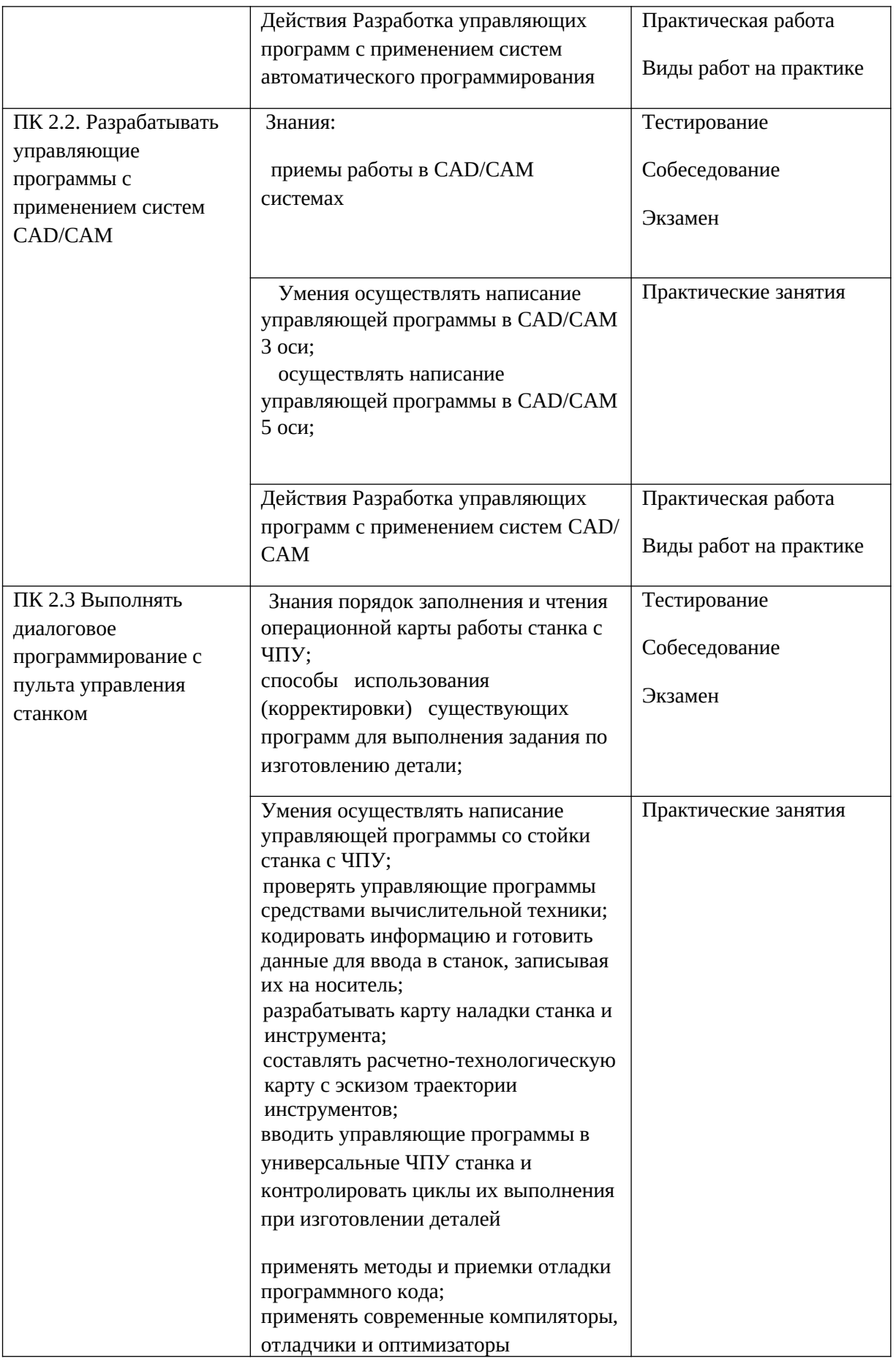

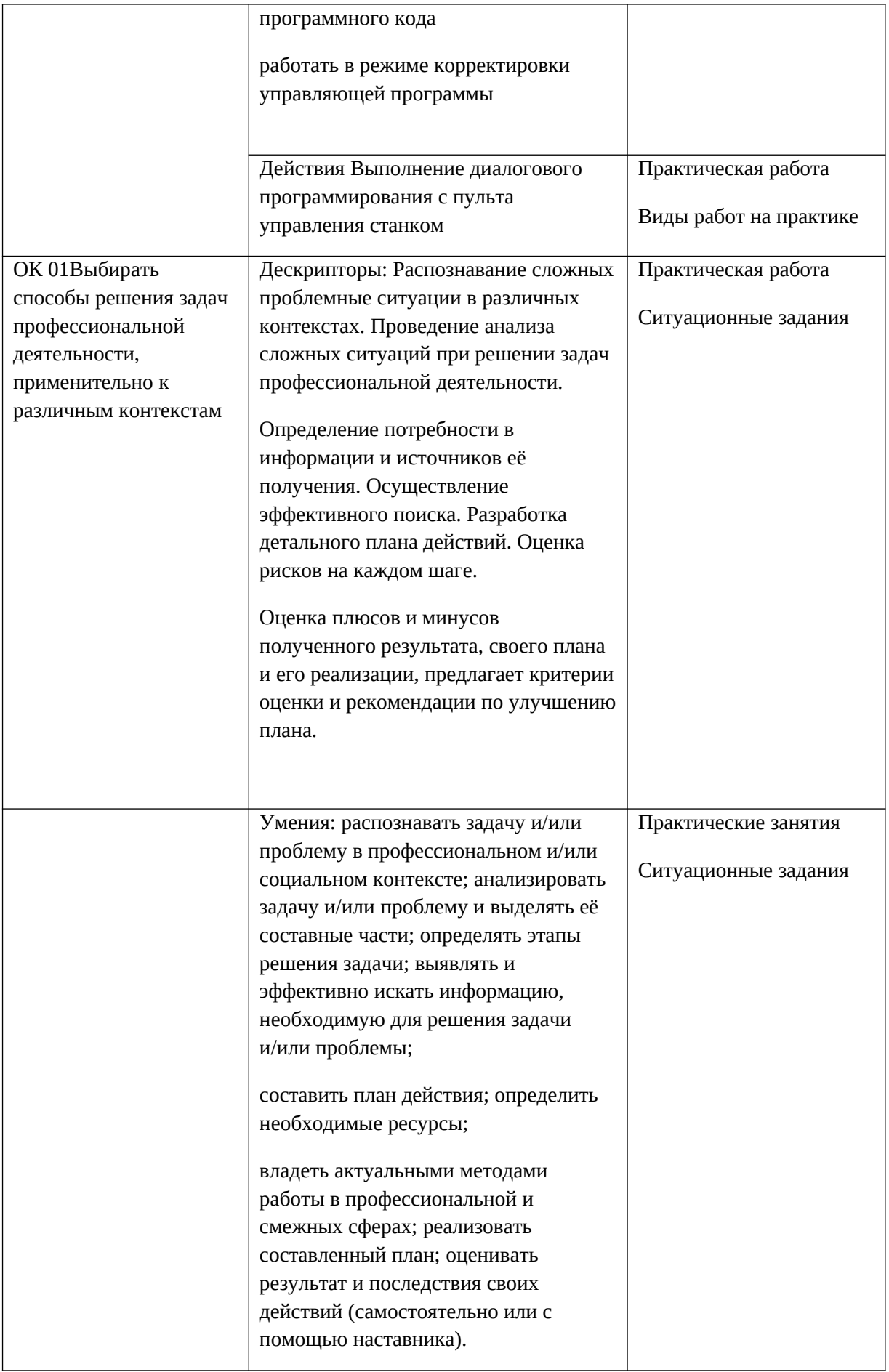

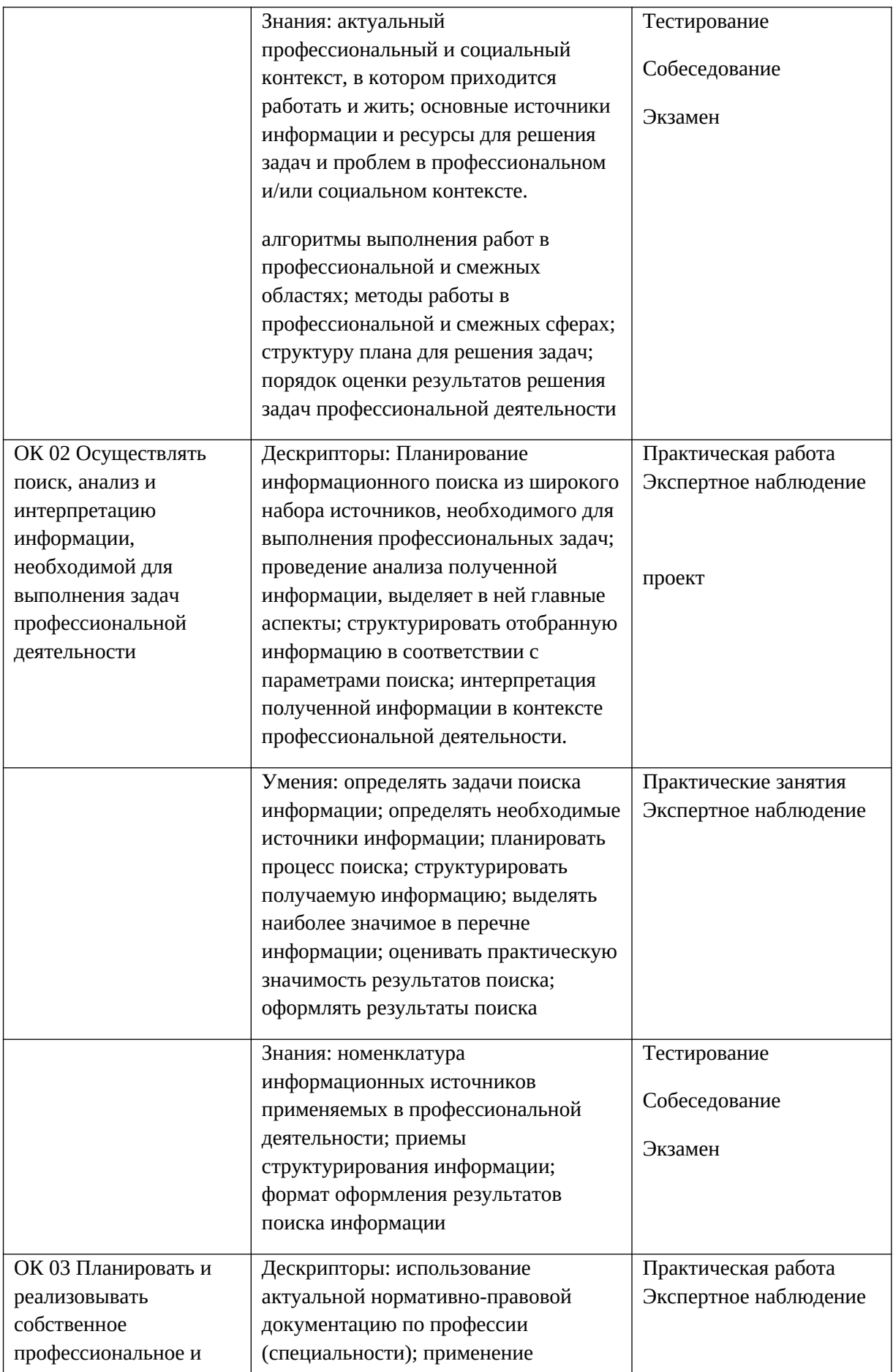

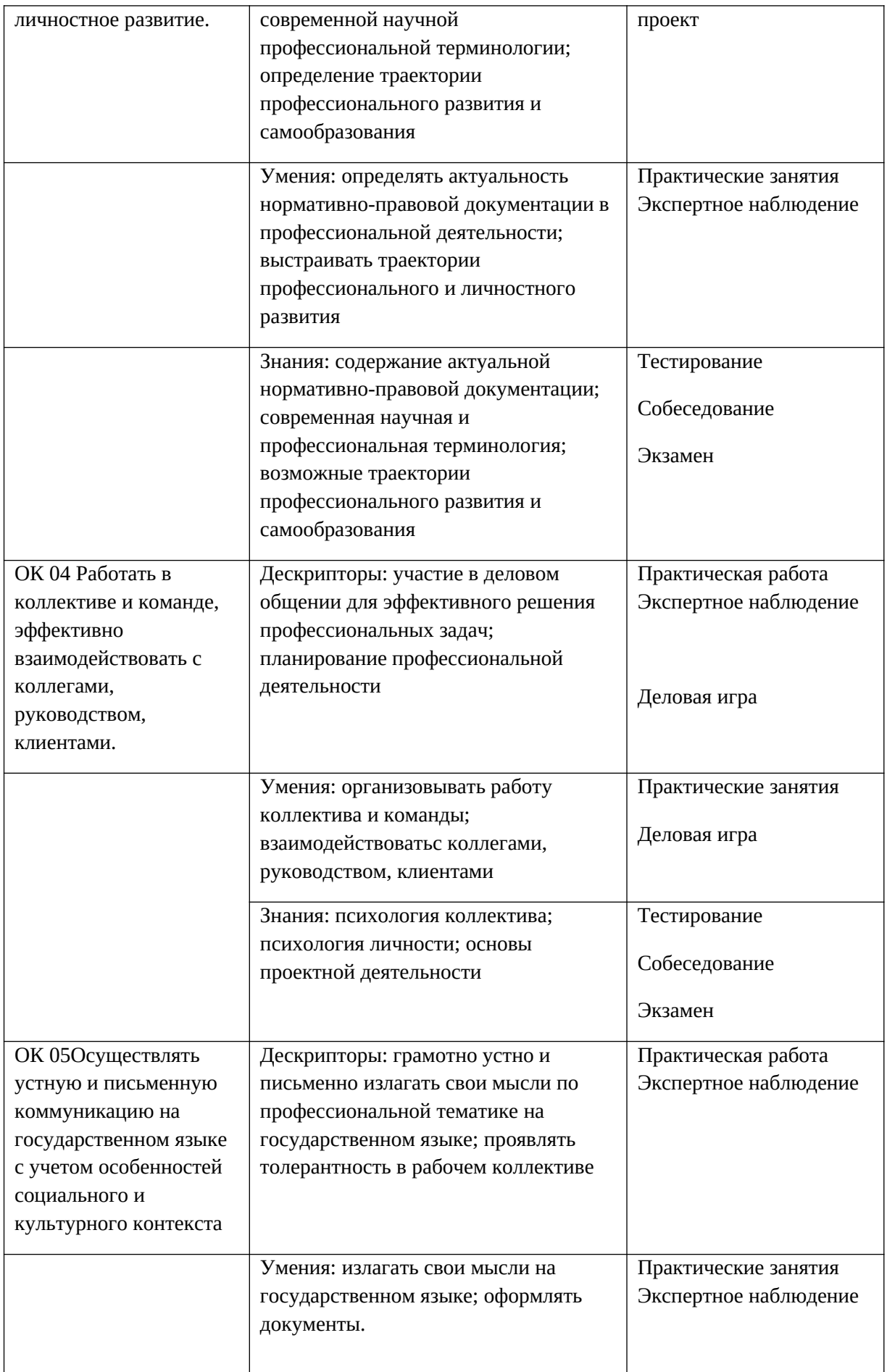

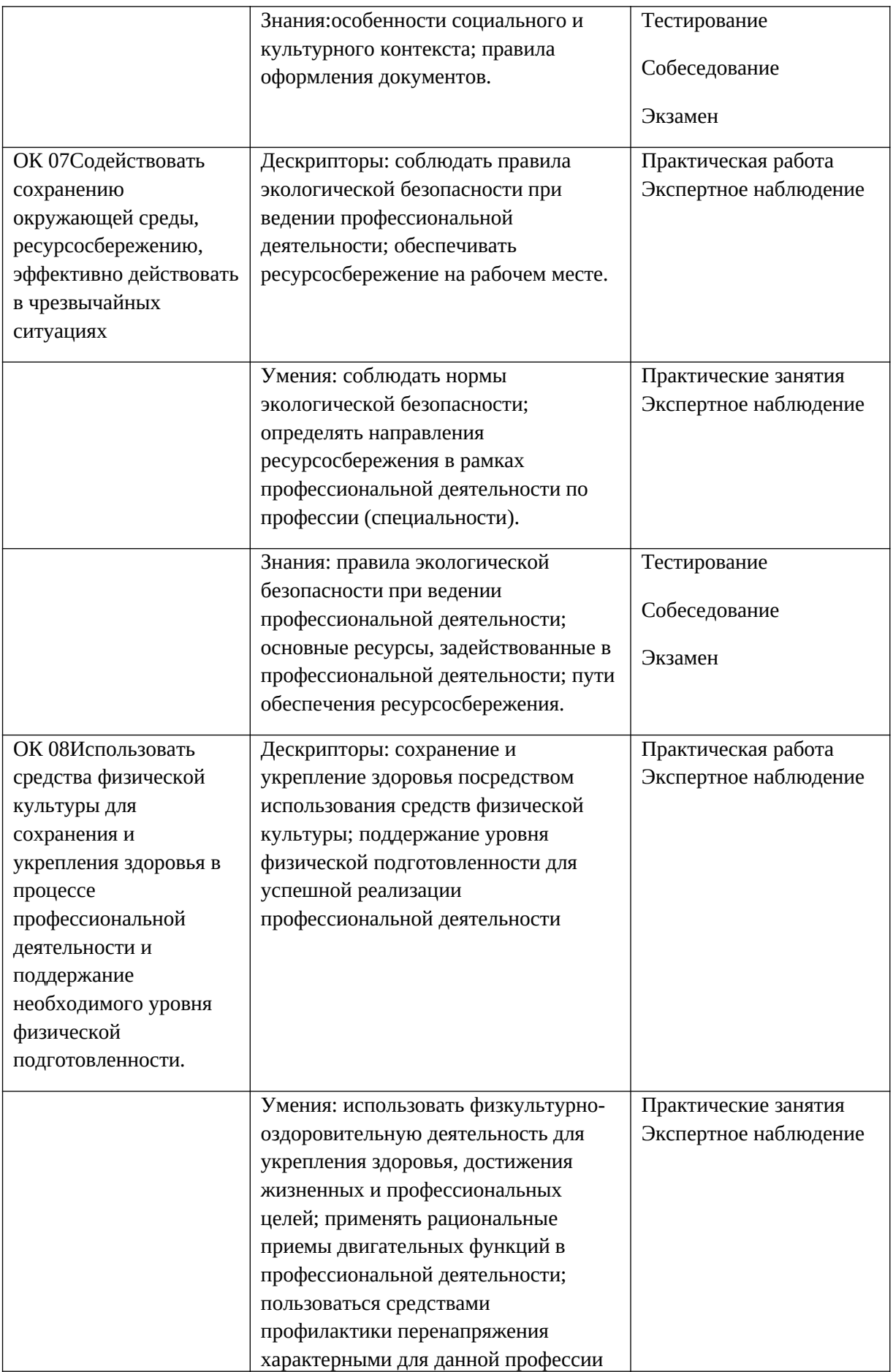

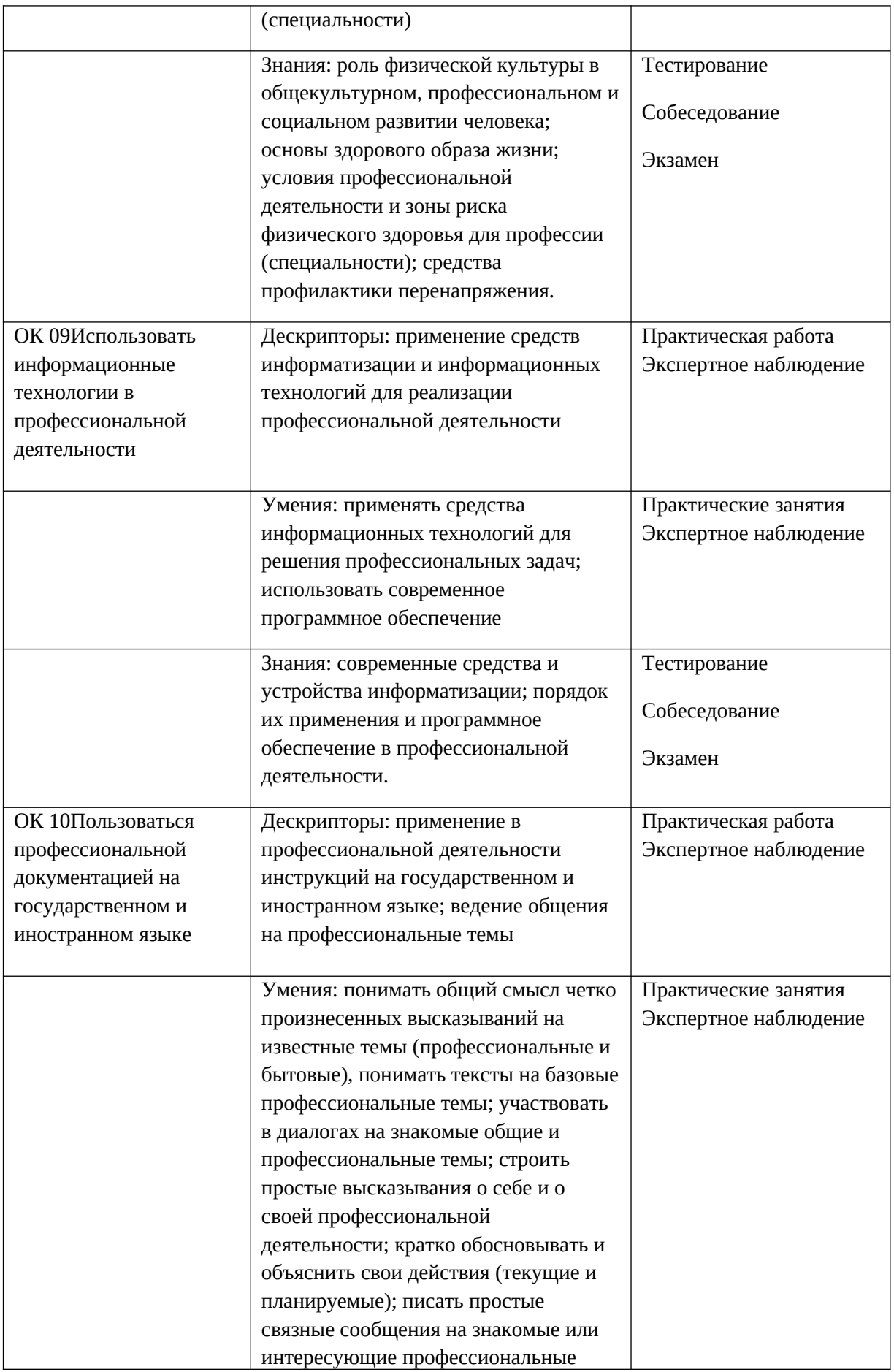

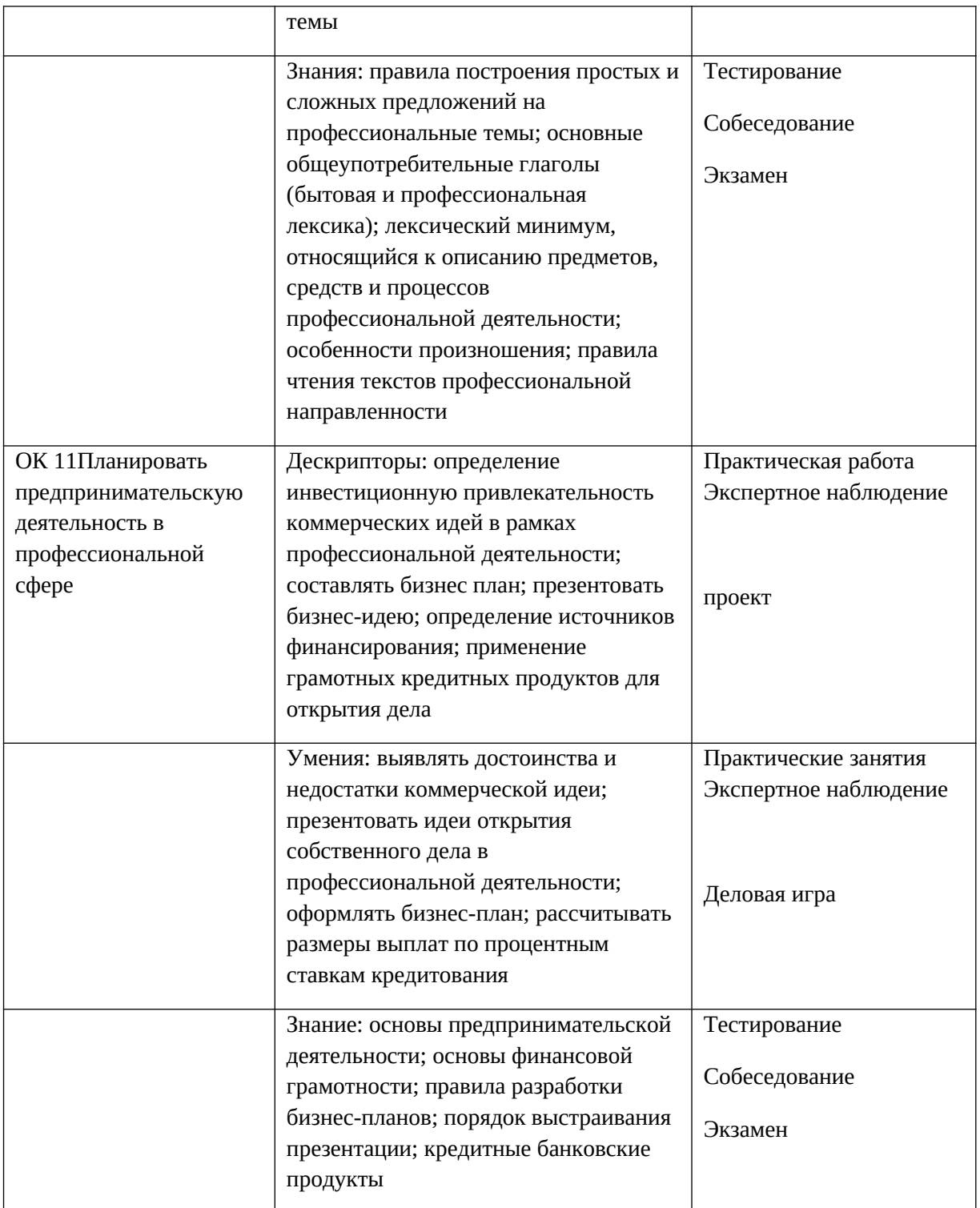